# OPTIONAL I/O AND COMMUNICATION CARDS

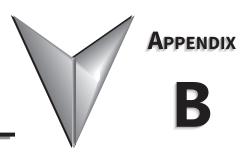

# TABLE OF CONTENTS

| Appendix B: Optional I/O and Communication Cards               |
|----------------------------------------------------------------|
| Introduction                                                   |
| Option Card Installation                                       |
| Removing the Card Slot Cover                                   |
| Option Card Wiring                                             |
| GS20A-BPSB-8                                                   |
| GS20A-CM-ENETIP                                                |
| Connecting Comm Card to PC                                     |
| GS20A-CM-ENETIP LED Indicators and Troubleshooting             |
| GS20A-CM-ENETIP IP Address and Network Configuration           |
| GS20A-CM-ENETIP Common Parameters                              |
| Modbus TCP or EtherNet/IP Protocol Selection                   |
| Modbus TCP Protocol Configuration                              |
| GS20A-CM-ENETIP Control Words - Modbus Addressing              |
| GS20A-CM-ENETIP Status Words - Modbus Addressing               |
| EtherNet/IP Protocol                                           |
| GS20A-CM-ENETIP EtherNet/IP I/O Messaging (Implicit Messaging) |
| GS20(X)-CM-ENETIP Explicit Messaging                           |
| GS20A-CM-ENETIP EtherNet/IP Basic Registers                    |
| GS20A-CM-ENETIP EtherNet/IP Alarm Register                     |
| EtherNet/IP Communication Card Register Settings               |
| Using Speed Mode as a Control Method                           |

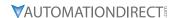

## INTRODUCTION

GS20(X) drives have two option cards that can be used to expand the functionality of the drive.

- GS20A-CM-ENETIP: Provides Modbus TCP or EtherNet/IP communication
- GS20A-BPS: Provides ability to keep drive control power on when main power is off.

Only one option card can be installed in a GS20(X) drive at one time.

#### **OPTION CARD INSTALLATION**

The option cards in this chapter are optional accessories. Select the applicable option cards for your GS20(X) drive, or contact AutomationDirect for suggestions. The option cards can significantly improve the functionality of the drive. To prevent damage to the GS20(X) drive during installation, remove the digital keypad and the cover before wiring.

#### **OPTION CARD LOCATIONS**

Any optional <u>comm card</u> must be installed in <u>Slot #1</u>.

|                     | GS20(X) Optional I/O and Communication Cards                                                                                                    |           |                                                    |  |  |  |  |
|---------------------|----------------------------------------------------------------------------------------------------|-----------|----------------------------------------------------|--|--|--|--|
| Part Number         | Description                                                                                                    | Placement | Reference Diagram                                  |  |  |  |  |
| GS20A-BPS           | DURApulse GS20 series backup<br>power supply module, for use with<br>GS20 and GS20X series AC drives.                                                  | Slot 1    | Slot 1  Card Installed in Slot 1 of GS20 Frame A-D |  |  |  |  |
| GS20A-CM-<br>ENETIP | DURApulse GS20 series communication module, EtherNet/IP and ModbusTCP, 1 port, (1) Ethernet (RJ45) port. For use with GS20 and GS20X series AC drives. | Slot 1    | Slot 1  Card Installed in Slot 1 of GS20 Frame E-F |  |  |  |  |

#### REMOVING THE CARD SLOT COVER

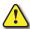

WARNING: AC INPUT POWER MUST BE DISCONNECTED BEFORE PERFORMING ANY MAINTENANCE. DO NOT CONNECT OR DISCONNECT WIRES OR CONNECTORS WHILE POWER IS APPLIED TO THE CIRCUIT. MAINTENANCE MUST BE PERFORMED ONLY BY A QUALIFIED TECHNICIAN.

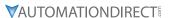

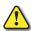

WARNING: A CHARGE MAY STILL REMAIN IN THE DC-LINK CAPACITOR WITH HAZARDOUS VOLTAGES, EVEN IF THE POWER HAS BEEN TURNED OFF. TO AVOID PERSONAL INJURY, DO NOT REMOVE THE COVER OF THE AC DRIVE UNTIL ALL "DISPLAY LED" LIGHTS ON THE DIGITAL KEYPAD ARE OFF. PLEASE NOTE THAT THERE ARE LIVE COMPONENTS EXPOSED WITHIN THE AC DRIVE. DO NOT TOUCH THESE LIVE PARTS.

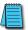

NOTE: To prevent damage during installation, remove the digital keypad and cover before option card installation. See "Chapter 2: Installation and Wiring" for instructions.

#### **OPTION CARD WIRING**

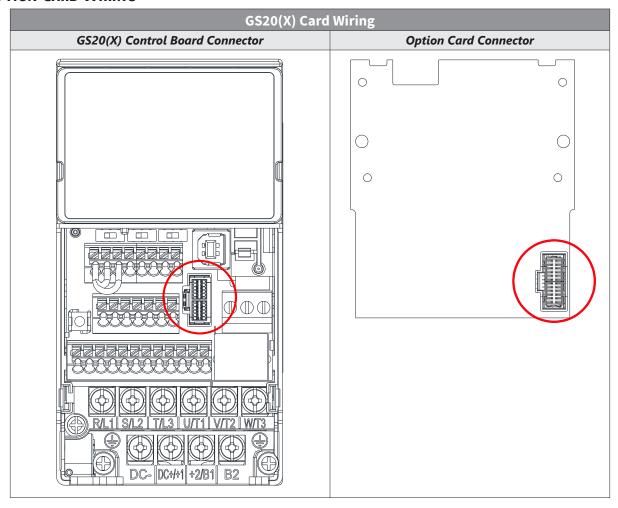

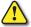

WARNING: Please read the descriptions on the connecting cables and install carefully. Using incorrect cables can damage the option card or the drive.

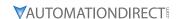

#### **INSTALL THE OPTION CARD**

Installation method: Back-mount the option card by connecting flat cables to the control board.

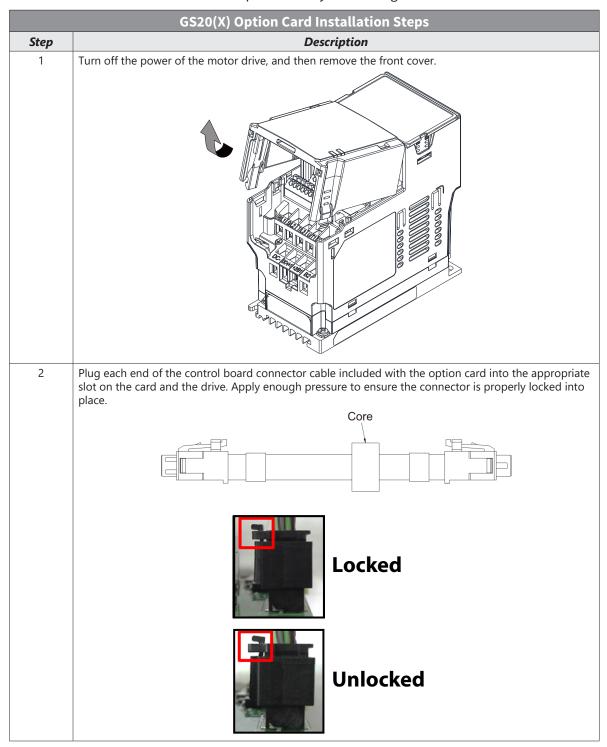

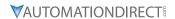

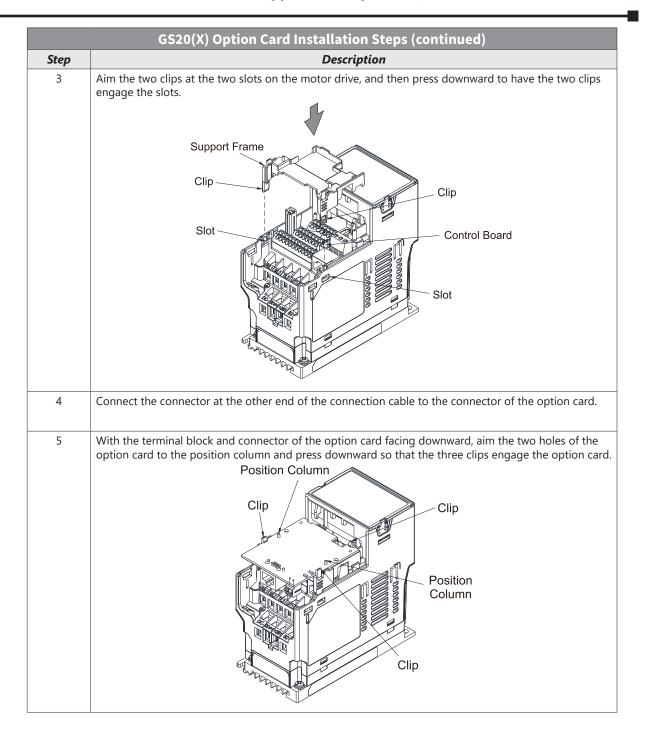

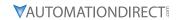

|      | GS20(X) Option Card Installation Steps (continued)                                                                                                    |
|------|----------------------------------------------------------------------------------------------------|
| Step | Description                                                                                                    |
| 6    | Make sure the three clips properly engage the option card and then tighten the screws (suggested torque value: 4–6 kg-cm [3.5–5.2 lb-in.] [0.39–0.59 N•m]). |
|      |                                                                                                    |
|      | Clip                                                                                                    |
|      | Clip                                                                                                    |
| 7    | Both the GS20A-BPS and GS20A-CM-ENETIP need to be grounded. The ground terminal is included in the option card package and looks like this:                 |
|      | End A  End B                                                                                                    |

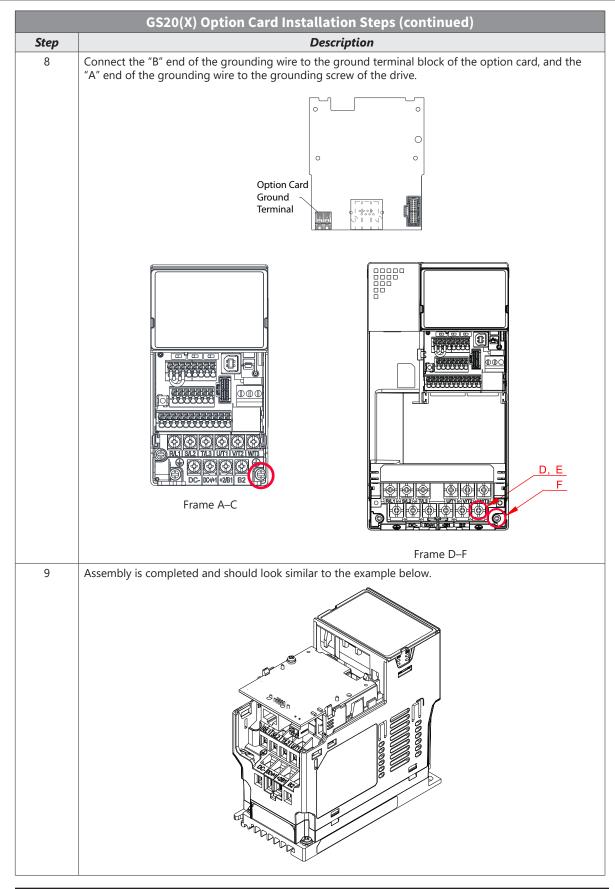

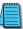

NOTE: See DURApulse GS20A Option Card Quick-Start Guide for more detailed installation.

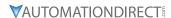

# **GS20A-BPS**

The GS20A-BPS is a backup power supply for GS20 and GS20X series AC drives that can be installed in Slot 1. If the GS20A-BPS is installed, no other option cards may be installed on the GS20(X) drive. A backup power supply card allows external 24VDC to be connected to the drive, which keeps communications and some I/O of the drive active during main power downs. This is especially useful if frequent operator lockouts turn line power off to the drive. Network communications will remain active during power downs.

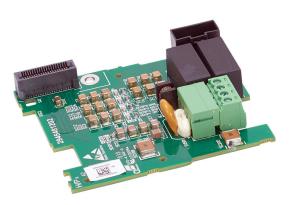

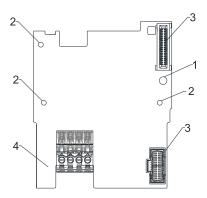

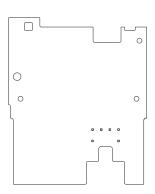

|                 | GS20A-BPS Overview             |                                      |                         |  |  |  |  |
|-----------------|--------------------------------|--------------------------------------|-------------------------|--|--|--|--|
| Drawing<br>Item | Description                    | Wiring Info                          | Screw Torque            |  |  |  |  |
| 1               | Screw fixing hole              | Wire gauge: 0.25–0.5 mm <sup>2</sup> | Screw torque: 2 kg-cm / |  |  |  |  |
| 2               | Positioning hole               | Stripping length: 7–8 mm             |                         |  |  |  |  |
| 3               | AC motor drive connection port |                                      |                         |  |  |  |  |
| 4               | +24 V terminal block           |                                      |                         |  |  |  |  |

#### **FEATURES**

- Provides external power supply
- Supports 24 VDC input.
- Supports parameter reading and writing and status monitoring of the drive.

#### **SPECIFICATIONS**

If the GS20(X) drive is running solely on power provided by the GS20A-BPS, GS20(X) communication works normally along with the following functions:

- · Parameter reading and writing
- Keypad display
- Keys on the keyboard panel (except the RUN key)
- Analog input with +10 V terminal supply power
- Multi-function inputs (FWD/DI1, REV/DI2, DI3-DI7) with +24V terminal or external power supply
- · Relay output
- · Pulse sequence frequency command

The following functions are not supported when running on backup power only:

- · DO digital frequency signal output
- · AO1 multi-function analog voltage output
- · PLC functions

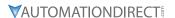

# **GS20A-CM-ENETIP**

The GS20A-CM-ENETIP is a communication card for GS20 and GS20X series AC drives that enables Modbus TCP and EtherNet/IP communications and can be installed in Slot 1. If the GS20A-CM-ENETIP is installed, no other option cards may be installed on the GS20(X) drive.

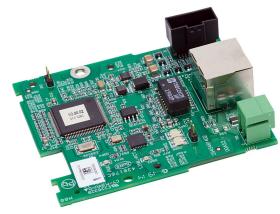

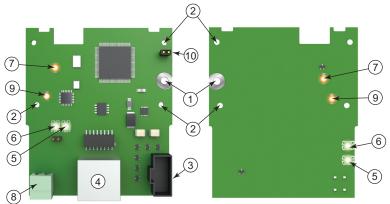

|                 | GS20A-CM-ENETIP Overview        |                                      |                          |  |  |  |  |
|-----------------|---------------------------------|--------------------------------------|--------------------------|--|--|--|--|
| Drawing<br>Item | Description                     | Wiring Info                          | Screw Torque             |  |  |  |  |
| 1               | Screw fixing hole               | Wire gauge: 0.25–0.5 mm <sup>2</sup> | Screw torque: 2 kg-cm /  |  |  |  |  |
| 2               | Positioning hole                | [24–20 AWG] Stripping length: 7–8 mm | [1.7 lb-in.] / [0.2 N•m] |  |  |  |  |
| 3               | AC motor drive connection port  | Surpping length: 7–8 mm              |                          |  |  |  |  |
| 4               | Communication port              |                                      |                          |  |  |  |  |
| 5               | MS (module status) indicator    |                                      |                          |  |  |  |  |
| 6               | NS (network status) indicator   |                                      |                          |  |  |  |  |
| 7               | Power indicator                 |                                      |                          |  |  |  |  |
| 8               | Ground terminal block           |                                      |                          |  |  |  |  |
| 9               | Link Inidcator                  |                                      |                          |  |  |  |  |
| 10              | Jumper J2 (for FW updates only) |                                      |                          |  |  |  |  |

#### **FEATURES**

- Supports Modbus TCP and EtherNet/IP protocol
- User-defined corresponding parameters
- MDI / MDI-X auto-detect
- IP filter simple firewall function

#### **SPECIFICATIONS**

| GS20A-CM-ENETIP Specifications |                         |  |  |
|--------------------------------|-------------------------|--|--|
| Network Interface              |                         |  |  |
| Interface                      | RJ45 with Auto MDI/MDIX |  |  |
| Number of ports 1 Port         |                         |  |  |
| Transmission method            | IEEE 802.3, IEEE 802.3u |  |  |

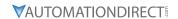

| GS20A-CM-ENETIP Specifications (continued)             |                                                                              |  |  |  |
|--------------------------------------------------------|------------------------------------------------------------------------------|--|--|--|
| <b>Transmission cable</b> Category 5e shielding 100MHz |                                                                              |  |  |  |
| <b>Transmission speed</b> 10/100 Mbps Auto-Detect      |                                                                              |  |  |  |
| Network protocol                                       | ICMP, IP, TCP, UDP, DHCP, HTTP, SMTP, Modbus over TCP/IP, EtherNet/IP, BOOTP |  |  |  |
|                                                        | Electrical                                                                   |  |  |  |
| Power supply voltage                                   | 15VDC (supplied by the AC motor drive)                                       |  |  |  |
| Insulation voltage 500VDC                              |                                                                              |  |  |  |
| Power consumption 0.8W                                 |                                                                              |  |  |  |
| Weight 25g                                             |                                                                              |  |  |  |
|                                                        | Environment                                                                  |  |  |  |
|                                                        | ESD (IEC 61800-5-1, IEC 61000-4-2)                                           |  |  |  |
| Noise immunity                                         | EFT (IEC 61800-5-1, IEC 61000-4-4)                                           |  |  |  |
| Noise initiality                                       | Surge Test (IEC 61800-5-1, IEC 61000-4-5)                                    |  |  |  |
|                                                        | Conducted Susceptibility Test (IEC 61800-5-1, IEC 61000-4-6)                 |  |  |  |
| Onesetien (stances                                     | Operation: -10°C~50°C [14°F~122°F] (temperature), 90% (humidity)             |  |  |  |
| Operation / storage                                    | Storage: -25°C~70°C [-13°F~158°F] (temperature), 95% (humidity)              |  |  |  |
| Vibration / shock immunity                             | International standard:                                                      |  |  |  |
| Vibration / shock immunity                             | IEC 61800-5-1, IEC 60068-2-6/IEC 61800-5-1, IEC 60068-2-27                   |  |  |  |

## CONNECTING COMM CARD TO PC

To connect the GS20A-CM-ENETIP to the network:

- 1) Turn off the power of the drive.
- 2) Open the front cover of the drive.
- 3) Connect the CAT-5e network cable to the RJ45 port of the GS20A-CM-ENETIP (as shown in the right figure).

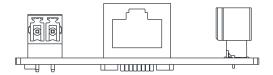

| PIN Description for GS20A-CM-ENETIP |        |                 |  |     |        |                |
|-------------------------------------|--------|-----------------|--|-----|--------|----------------|
| PIN                                 | Signal | Description     |  | PIN | Signal | Description    |
| 1                                   | TX+    | Transmit Data + |  | 5   | _      | N/C            |
| 2                                   | TX-    | Transmit Data – |  | 6   | RX –   | Receive Data – |
| 3                                   | RX+    | Receive Data +  |  | 7   | _      | N/C            |
| 4                                   | _      | N/C             |  | 8   | _      | N/C            |

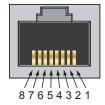

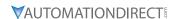

#### **GS20A-CM-ENETIP LED INDICATORS AND TROUBLESHOOTING**

There are four LED indicators on the GS20A-CM-ENETIP. The POWER LED displays the status of the power supply, and the LINK LED displays the communication status with the network. If any of these conditions exist and the cause cannot be determined, power down the drive, remove the comm card and reinstall it. Re-seating the card may eliminate certain problems.

| GS20A-CM-ENETIP LED Indicators |               |                                                                                   |                                                                                                    |                                                                                                    |    |                           |
|--------------------------------|---------------|-----------------------------------------------------------------------------------|----------------------------------------------------------------------------------------------------|----------------------------------------------------------------------------------------------------|----|---------------------------|
| LED                            | Status        |                                                                                   | Indication                                                                                                    | How to correct it?                                                                                                    |    |                           |
|                                |               | On                                                                                | Power supply in normal status                                                                                                    | None                                                                                                    |    |                           |
| POWER                          | Amber         | Off                                                                               | No power supply                                                                                                    | Re-seat comm card connection and verify drive power                                                                       |    |                           |
|                                |               | On                                                                                | Network is connected                                                                                                    | None                                                                                                    |    |                           |
| LINK                           | Amber         | Off                                                                               | No network connection                                                                                                    | Verify network cable is connected                                                                                         |    |                           |
|                                | Off           | Off                                                                               | The device is powered off, or is powered on but with no IP address configured                                                                   | Re-seat comm card connection cable and verify drive power                                                                 |    |                           |
|                                | Green         | Flashes                                                                           | Device in Standby, has not been configured                                                                                                    | None                                                                                                    |    |                           |
|                                | Green         | On                                                                                | Device Operational                                                                                                    | None                                                                                                    |    |                           |
| MS<br>(module<br>status)       | Red           | Flashes                                                                           | Major Recoverable Fault                                                                                                    | An incorrect or inconsistent configuration. Update configuration settings.                                                |    |                           |
| statusy                        |               | Red                                                                               | Red                                                                                                    | Red                                                                                                    | On | Major Unrecoverable Fault |
|                                | Red/<br>Green | Flashes                                                                           | Self-Test, Device is performing power up testing.                                                                                               | None                                                                                                    |    |                           |
| NS<br>(network<br>status)      | Off           | Off The device is powered off, or is powered on but with no IP address configured |                                                                                                    | Re-seat comm card connection<br>cable and verify drive power.<br>Enter IP address in device                               |    |                           |
|                                | Green         | Flashes                                                                           | Network in operation. An IP address is configured, but no CIP connections are established, and an Exclusive Owner connection has not timed out. | None                                                                                                    |    |                           |
|                                |               | On connection is established, and an Exc                                          | IP address is configured, at least one CIP connection is established, and an Exclusive Owner connection has not timed out.                      | None                                                                                                    |    |                           |
|                                | Red           | Flashes                                                                           | Connection timeout- An IP address is configured, and an Exclusive Owner connection for which this device is the target has timed out.           | Verify that the Originator is attempting communication with the target. Verify operation of network cabling and switches. |    |                           |
|                                |               | On                                                                                | Major Fault- Duplicate IP detected                                                                                                    | Ensure no other device on the network has the same IP address                                                             |    |                           |
|                                | FIASHES       |                                                                                   | Self-Test, , Device is performing power up testing.                                                                                             | Device is performing power up testing.                                                                                    |    |                           |

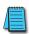

NOTE: If the communication card is not recognized by the drive (P09.60=0), try the following:

- 1) Ensure cable connector is in locked position on the card.
- 2) Ensure the J2 Jumper is removed from the card and then cycle power to the drive.

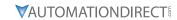

| GS20A-CM-ENETIP LED Troubleshooting  |                                                                                           |                                                                                                    |  |  |  |
|--------------------------------------|-------------------------------------------------------------------------------------------|----------------------------------------------------------------------------------------------------|--|--|--|
| Abnormality                          | Cause                                                                                     | How to correct it?                                                                                                    |  |  |  |
| POWER LED off                        | AC motor drive not powered                                                                | Check if AC motor drive is powered, and if the power supply is normal.                                                                             |  |  |  |
| POWER LED Off                        | GS20A-CM-ENETIP not connected to the AC drive                                             | Make sure GS20A-CM-ENETIP is connected to the AC motor drive.                                                                                      |  |  |  |
| MS or NS LED off                     | GS20A-CM-ENETIP not connected to the network                                              | Make sure the network cable is correctly connected to the network.                                                                                 |  |  |  |
| PIS OF NS LED OF                     | Poor contact to RJ-45 connector                                                           | Make sure the RJ-45 connector is connected to the Ethernet port.                                                                                   |  |  |  |
| Cannot find<br>communication<br>card | The GS20A-CM-ENETIP is not connected to the network.                                      | Ensure that the GS20A-CM-ENETIP is correctly connected to the network. Ensure Jumper J2 is not left in place on the ENETIP card after a FW update. |  |  |  |
|                                      | The PC and the GS20A-CM-ENETIP are in different networks and blocked by network firewall. | Search by IP or set up relevant settings using the AC motor drive keypad.                                                                          |  |  |  |
|                                      | The GS20A-CM-ENETIP is not connected to the network.                                      | Ensure that the GS20A-CM-ENETIP is correctly connected to the network.                                                                             |  |  |  |
| Cannot open GS20A-CM-ENETIP          | Incorrect communication setting in GSoft2.                                                | Ensure that the communication setting in GSoft2 is set to Ethernet.                                                                                |  |  |  |
| setup page                           | The PC and the GS20A-CM-ENETIP are in different networks and blocked by network firewall. | Use the drive keypad to set the ethernet card address.                                                                                             |  |  |  |

|    | GS20A-CM-ENETIP Error Codes |                                                                                        |  |  |  |
|----|-----------------------------|----------------------------------------------------------------------------------------|--|--|--|
| ID | Code                        | de Definition                                                                          |  |  |  |
| 71 | ECLv                        | 5V power that drive provides to the Comm card is too low                               |  |  |  |
| 72 | ECtt                        | Communication card is in test mode                                                     |  |  |  |
| 75 | ECFF                        | Incorrect default setting                                                              |  |  |  |
| 76 | ECiF                        | Serious internal error                                                                 |  |  |  |
| 80 | ECEF                        | Ethernet connection error                                                              |  |  |  |
| 81 | ECto                        | Communication timeout between GS20A-CM-ENETIP and GS20(X)                              |  |  |  |
| 82 | ECCS                        | Checksum error in the communication between GS20A-CM-ENETIP and GS20(X)                |  |  |  |
| 83 | ECrF                        | Reset GS20A-CM-ENETIP to default setting                                               |  |  |  |
| 84 | ECo0                        | Exceeds max. number of communications in Modbus TCP                                    |  |  |  |
| 85 | ECo1                        | Exceeds max. number of communications ini EtherNet/IP                                  |  |  |  |
| 86 | ECiP                        | IP error: Default Gateway address must match subnet of IP address or be set to 0.0.0.0 |  |  |  |
| 87 | EC3F                        | reserved                                                                               |  |  |  |
| 88 | ECbY                        | GS20(X) is busy.                                                                       |  |  |  |
| 89 | ECCb                        | ExCom card break                                                                       |  |  |  |

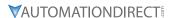

#### GS20A-CM-ENETIP IP Address and Network Configuration

Ethernet communication cards must have their own unique IP address. While the card addresses can be set for DHCP (IP address is set and can be changed by the network), we recommend using static IP addresses. That way, the IP address of the drive will stay fixed. Either method requires the IP addresses (and subnet masks) of the communication cards to be compatible with any other devices that want to connect to the drive. For an easy subnet mask calculator, please visit www.subnet-calculator.com.

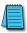

NOTE: If at any point the communication card configuration becomes problematic, the communication card can always be reset to factory defaults by entering a "1" into P09.90 Com Card Factory Reset.

The following example will set the IP addresses of the PC and drive. Your actual addresses may need to be different, depending on your local network.

#### SET THE IP ADDRESS OF THE GS20(X) DRIVE

Set the IP address of the drive through GSoft2 software or by the drive keypad.

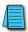

NOTE: Changing an Ethernet communication parameter in the drive does not immediately affect the communication card; there is a second set of registers in the comm card. Entering a value of 2 in parameter P09.91 causes the drive to push the P09 communication parameters to the card. Bits in P09.91 reset themselves automatically.

#### GSoft2 method

Connect to the drive thru the Type B serial port. Once connected, the "IP Config button" will become active. Click on it. The Overview tab that pops up shows the current drive configuration. Click on the Basic tab to edit the IP address. Enter the following:

IP Configuration = Static
IP Address = 192.168.1.10

Subnet Mask = 255.255.255.0

Gateway = 0.0.0.0 (or same as IP address 1st three octets; ex: 192.168.1.1)

Press Apply for the changes to take effect. (This effectively sets bit 1 in P09.91)

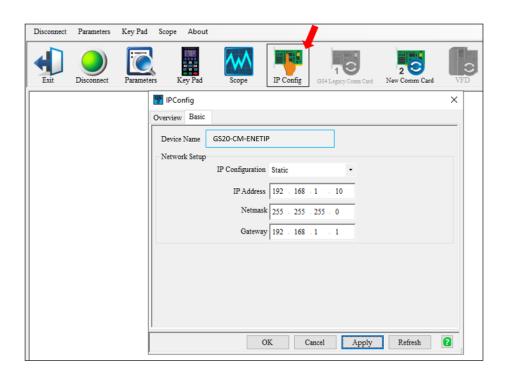

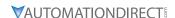

## Keypad method

Enter the following parameter data in the drive keypad:

| GS20(X) IP Configuration |           |                        |  |  |
|--------------------------|-----------|------------------------|--|--|
| <b>Parameter</b>         | Set Value | Explanation            |  |  |
| P09.75                   | 0         | Set the IP to "Static" |  |  |
| P09.76                   | 192       | IP address 1           |  |  |
| P09.77                   | 168       | IP address 2           |  |  |
| P09.78                   | 1         | IP address 3           |  |  |
| P09.79                   | 10        | IP address 4           |  |  |
| P09.80                   | 255       | Subnet Mask 1          |  |  |
| P09.81                   | 255       | Subnet Mask 2          |  |  |
| P09.82                   | 255       | Subnet Mask 3          |  |  |
| P09.83                   | 0         | Subnet Mask 4          |  |  |
| P09.84                   | 192       | Gateway Address 1      |  |  |
| P09.85                   | 168       | Gateway Address 2      |  |  |
| P09.86                   | 1         | Gateway Address 3      |  |  |
| P09.87                   | 1         | Gateway Address 4      |  |  |

Enter a "2" into P09.91 (sets bit 1 = 1) and press "Enter" to transfer the network parameters to the comm card. P09.91 will save the parameters to the card and will then reset P09.91 to zero.

#### **GS20A-CM-ENETIP COMMON PARAMETERS**

When the GS20(X) drive is connected via Ethernet, please use the communication parameters in the table below to configure the drive. The master will be able to read/write the frequency word and control word for the GS20(X) drive after the communication parameters are set up.

|           | GS20(X) Communication Parameters       |                 |                                                            |  |  |  |  |
|-----------|----------------------------------------|-----------------|------------------------------------------------------------|--|--|--|--|
| Parameter | Function                               | Set Value (Dec) | Explanation                                                |  |  |  |  |
| P00.20    | Source of frequency command setting    | 8               | The frequency command is controlled by communication card. |  |  |  |  |
| P00.21    | Source of operation command setting    | 5               | The operation command is controlled by communication card. |  |  |  |  |
| P09.30    | Communication decoding method          | 0               | Set decoding method                                        |  |  |  |  |
| P09.74    | Set Comm Master<br>Protocol            | 1               | Set master                                                 |  |  |  |  |
| P09.75    | IP setting                             | 0               | Static IP(0) / Dynamic distribution IP(1)                  |  |  |  |  |
| P09.76    | IP address -1                          | 192             | IP address 192.168.1.5                                     |  |  |  |  |
| P09.77    | IP address -2                          | 168             | IP address 192.168.1.5                                     |  |  |  |  |
| P09.78    | IP address -3                          | 1               | IP address 192.168.1.5                                     |  |  |  |  |
| P09.79    | IP address -4                          | 5               | IP address 192.168.1.5                                     |  |  |  |  |
| P09.80    | Netmask -1                             | 255             | Netmask 255.255.255.0                                      |  |  |  |  |
| P09.81    | Netmask -2                             | 255             | Netmask 255.255.255.0                                      |  |  |  |  |
| P09.82    | Netmask -3                             | 255             | Netmask 255.255.255.0                                      |  |  |  |  |
| P09.83    | Netmask -4                             | 0               | Netmask 255.255.255.0                                      |  |  |  |  |
| P09.84    | Default gateway -1                     | 192             | Default gateway 192.168.1.1                                |  |  |  |  |
| P09.85    | Default gateway -2                     | 168             | Default gateway 192.168.1.1                                |  |  |  |  |
| P09.86    | Default gateway -3                     | 1               | Default gateway 192.168.1.1                                |  |  |  |  |
| P09.87    | Default gateway -4                     | 1               | Default gateway 192.168.1.1                                |  |  |  |  |
| P09.93    | ENETIP Comm Card<br>Fault Select       | 3               | Set communication timeout settings                         |  |  |  |  |
| P09.94    | ENETIP Comm Card<br>Time Out Detection | 1               | Set communication timeout settings                         |  |  |  |  |
| P09.95    | ENETIP Comm Card<br>Time Out Duration  | 3.0             | Set communication timeout settings                         |  |  |  |  |

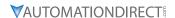

| Communication Card Special Function Parameters |                                                                 |  |  |  |  |
|------------------------------------------------|-----------------------------------------------------------------|--|--|--|--|
| Parameter                                      | Explanation                                                     |  |  |  |  |
| P09.90                                         | Communication Card Factory Reset, 1 = Reset to factory defaults |  |  |  |  |
| P09.91                                         | Communication Card Set, 2 = Write parameters to card            |  |  |  |  |

After changing any of the P09.xx communication card parameters, enter a "2" into P09.91 (Bit1 = 1). This will write any parameter changes from the drive into the communication card.

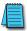

NOTE: The external controller's RPI must be set greater than 10ms.

#### MODBUS TCP OR ETHERNET/IP PROTOCOL SELECTION

The GS20A-CM-ENETIP card can communicate via Modbus TCP or EtherNet/IP protocols. P09.74 defines the master protocol of the communication card and allows the user to define proper actions in the event of communication timeouts.

If P09.74 = 1: EtherNet/IP, in a timeout situation (defined by P09.93 – P09.95), only the EtherNet/IP connection (Implicit OR Explicit) will trigger the timeout, not Modbus TCP. A 'timeout situation' is defined by 5 different possibilities:

- 1) A TCP RST or FIN message from the Master in EtherNet/IP Explicit (no EtherNet/IP Implicit).
- 2) A Forward Close message in EtherNet/IP Implicit.
- 3) No data message received in the time duration specified in Pr09-95 on EtherNet/IP Explicit.
- 4) No data message received in the time duration specified in RPI timeout EtherNet/IP Implicit.
- 5) Physical connection loss (no link available on Ethernet interface).

If P09.74 = 2: Modbus TCP, in a timeout situation (defined by P09.93 – P09.95), only the Modbus TCP connection will trigger the timeout, not EtherNet/IP Explicit (Implicit won't be allowed in this case). A 'timeout situation' is defined by 3 different possibilities:

- 1) 1) A TCP RST or FIN message from the Master in Modbus TCP
- 2) No data message received in the time duration specified in Pr09-95 on Modbus TCP
- 3) 3) Physical connection loss (no Link Good on Ethernet interface).

If P09.74 = 0: Ethernet/IP and Modbus TCP both on, a loss in either will cause a timeout.

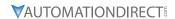

# **MODBUS TCP PROTOCOL CONFIGURATION**

# GS20A-CM-ENETIP CONTROL WORDS - MODBUS ADDRESSING

| Modbus  | Address | D.C.Y.                           |                                                        |  |  |  |  |  |
|---------|---------|----------------------------------|--------------------------------------------------------|--|--|--|--|--|
| Decimal | Hex     | Definition                       |                                                        |  |  |  |  |  |
|         |         |                                  | 00: No function                                        |  |  |  |  |  |
|         |         | 1::0 1                           | 01: Stop                                               |  |  |  |  |  |
|         |         | bit 0~1                          | 10: Run                                                |  |  |  |  |  |
|         |         |                                  | 11: Enable JOG                                         |  |  |  |  |  |
|         |         | bit 2~3                          | reserved                                               |  |  |  |  |  |
|         |         |                                  | 00B: No function                                       |  |  |  |  |  |
|         |         |                                  | 01B: Forward command                                   |  |  |  |  |  |
|         |         | bit 4~5                          | 10B: Reverse command                                   |  |  |  |  |  |
|         |         |                                  | 11B: no function                                       |  |  |  |  |  |
|         |         |                                  | 00B: 1st accel. / decel.                               |  |  |  |  |  |
|         |         |                                  | 01B: 2nd accel. / decel.                               |  |  |  |  |  |
|         |         | bit 6~7                          | 10B: 3rd accel. / decel.                               |  |  |  |  |  |
|         |         |                                  | 11B: 4th accel. / decel.                               |  |  |  |  |  |
|         |         |                                  | 000B: Master speed                                     |  |  |  |  |  |
|         |         |                                  | 0001B: 1st step speed frequency                        |  |  |  |  |  |
|         |         |                                  | 0010B: 2nd step speed frequency                        |  |  |  |  |  |
|         |         |                                  | 0011B: 3rd step speed frequency                        |  |  |  |  |  |
| 48193   | 2000    |                                  | 0100B: 4th step speed frequency                        |  |  |  |  |  |
|         |         |                                  | 0101B: 5th step speed frequency                        |  |  |  |  |  |
|         |         |                                  | 0110B: 6th step speed frequency                        |  |  |  |  |  |
|         |         |                                  | 0111B: 7th step speed frequency                        |  |  |  |  |  |
|         |         | bit 8~11                         | 1000B: 8th step speed frequency                        |  |  |  |  |  |
|         |         |                                  | 1001B: 9th step speed frequency                        |  |  |  |  |  |
|         |         |                                  | 1010B: 10th step speed frequency                       |  |  |  |  |  |
|         |         |                                  | 1011B: 11th step speed frequency                       |  |  |  |  |  |
|         |         |                                  | 1100B: 12th step speed frequency                       |  |  |  |  |  |
|         |         |                                  | 1101B: 13th step speed frequency                       |  |  |  |  |  |
|         |         |                                  | 1110B: 14th step speed frequency                       |  |  |  |  |  |
|         |         |                                  | 1111B: 15th step speed frequency                       |  |  |  |  |  |
|         |         | bit 12                           | 1: Enable bit 06-11 function. Must =1 to use above bit |  |  |  |  |  |
|         |         |                                  | 00B: No function                                       |  |  |  |  |  |
|         |         | 1:42.44                          | 01B: No function                                       |  |  |  |  |  |
|         |         | bit 13~14                        | 10B: No function                                       |  |  |  |  |  |
|         |         |                                  | 11B: No function                                       |  |  |  |  |  |
|         |         | bit 15                           | Reserved                                               |  |  |  |  |  |
| 48194   | 2001*   | Frequency Command / PID Setpoint | 6000 = 60.00Hz                                         |  |  |  |  |  |
|         |         | bit 0                            | 1: E.F. = ON (Trigger an External Fault)               |  |  |  |  |  |
| 40105   | 2002    | bit 1                            | 1: Reset command                                       |  |  |  |  |  |
| 48195   | 2002    | bit 2                            | 1: External interruption (B.B) = ON                    |  |  |  |  |  |
|         |         | bit 3~5                          | reserved                                               |  |  |  |  |  |

<sup>\*\*</sup>Note concerning 2001h: If the Frequency Command (via RS485, Ethernet, Keypad, analog, etc.) is set higher than P01.00 Max Frequency Output, the drive will limit the actual output to P01.00.

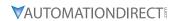

# GS20A-CM-ENETIP STATUS WORDS - MODBUS ADDRESSING

| Modbus TCP Protocol Parameter Address Definitions  Address |        |                                                                                                    |                                                                                                    |  |  |  |  |  |
|------------------------------------------------------------|--------|----------------------------------------------------------------------------------------------------|----------------------------------------------------------------------------------------------------|--|--|--|--|--|
|                                                            | Modbus | Definition                                                                                                    |                                                                                                    |  |  |  |  |  |
| Status Monitor 1 – Warning Codes                           |        |                                                                                                    |                                                                                                    |  |  |  |  |  |
|                                                            |        | bit 0-7                                                                                                    | Fault Code*                                                                                                    |  |  |  |  |  |
| 48449                                                      | 2100   | bit 8–15                                                                                                    | Warning Code*<br>napter 6: Maintenance and Troubleshooting for code definitions.                                             |  |  |  |  |  |
|                                                            |        |                                                                                                    | status Monitor 2 – Status of GS20(X) AC Drive                                                                                |  |  |  |  |  |
|                                                            |        |                                                                                                    | 00: Stop                                                                                                    |  |  |  |  |  |
|                                                            |        |                                                                                                    | 01: Decel during stop                                                                                                    |  |  |  |  |  |
|                                                            |        | bit 0~1                                                                                                    | 10: Standby                                                                                                    |  |  |  |  |  |
|                                                            |        |                                                                                                    | 11: Run                                                                                                    |  |  |  |  |  |
|                                                            |        | bit 2                                                                                                    | 1: JOG active                                                                                                    |  |  |  |  |  |
|                                                            |        | DIC E                                                                                                    | 00: Forward                                                                                                    |  |  |  |  |  |
|                                                            |        |                                                                                                    | 01: Transition from Reverse to Forward                                                                                       |  |  |  |  |  |
|                                                            |        | bit 3~4                                                                                                    | 10: Transition from Forward to Reverse                                                                                       |  |  |  |  |  |
| 48450                                                      | 2101   |                                                                                                    | 11: Reverse                                                                                                    |  |  |  |  |  |
|                                                            |        | bit 5~7                                                                                                    | reserved                                                                                                    |  |  |  |  |  |
|                                                            |        | bit 8                                                                                                    | Main Frequency comes from Communication Interface                                                                            |  |  |  |  |  |
|                                                            |        | bit 9                                                                                                    | Main Frequency comes from Analog/External Terminal signal input                                                              |  |  |  |  |  |
|                                                            |        | bit 10                                                                                                    | The Command is operated by Communication Interface (keypad)                                                                  |  |  |  |  |  |
|                                                            |        | bit 10                                                                                                    | 1: Parameters have been Locked                                                                                               |  |  |  |  |  |
|                                                            |        | bit 12                                                                                                    | Running Status [0 = Drive Stopped; 1 = Drive Running (including Standby)]                                                    |  |  |  |  |  |
|                                                            |        | bit 13~15                                                                                                    |                                                                                                    |  |  |  |  |  |
| 48451                                                      | 2102   |                                                                                                    | ommand (F) / PID Setpoint                                                                                                    |  |  |  |  |  |
| 48452                                                      | 2103   | <u> </u>                                                                                                    | ·                                                                                                    |  |  |  |  |  |
| 48453                                                      | 2104   | Output Frequency (H) Output Current (A)                                                                                                    |                                                                                                    |  |  |  |  |  |
| 48454                                                      | 2105   | DC Bus Voltage (U)                                                                                                    |                                                                                                    |  |  |  |  |  |
| 48455                                                      | 2106   | Output Voltage (E)                                                                                                    |                                                                                                    |  |  |  |  |  |
| 48456                                                      | 2107   | · ·                                                                                                    | Multi Speed or PID Inputs current Step Number                                                                                |  |  |  |  |  |
| 48457                                                      | 2108   | Reserved                                                                                                    | of the impact current step realiser                                                                                          |  |  |  |  |  |
| 48458                                                      | 2109   |                                                                                                    | Counter Value                                                                                                    |  |  |  |  |  |
| 48459                                                      | 210A   | <u> </u>                                                                                                    | r Angle (cos Θ)                                                                                                    |  |  |  |  |  |
| 48460                                                      | 210B   | Output torqu                                                                                                    | <u> </u>                                                                                                    |  |  |  |  |  |
| 48461                                                      | 210C   | <u> </u>                                                                                                    | r Speed (rpm)                                                                                                    |  |  |  |  |  |
| 48462                                                      | 210D   | reserved                                                                                                    | . 500000 (1011)                                                                                                    |  |  |  |  |  |
| 48463                                                      | 210E   | reserved                                                                                                    |                                                                                                    |  |  |  |  |  |
| 48469                                                      | 2114   |                                                                                                    | e or decimal points for value in 210F.                                                                                       |  |  |  |  |  |
| 48464                                                      | 210F   | Power Outpu                                                                                                    |                                                                                                    |  |  |  |  |  |
| 48471                                                      | 2116   | · ·                                                                                                    | on display P00.04                                                                                                    |  |  |  |  |  |
| 48476                                                      | 211B   | Maximum Operation Frequency P01.00 or Maximum User- defined Value P00.26 When P00.26 is 0, this value is equal to P01.00 setting. When P00.26 is not 0, and the command source is keypad, this value = P00.24 * P00.26 / P01.00. |                                                                                                    |  |  |  |  |  |
| 48480                                                      | 211F   | <del> </del>                                                                                                    | 6 is not 0, and the command source is 485, this value = P09.10 * P00.26 / P01.00.  ne decimal place of current value display |  |  |  |  |  |
| 48705                                                      | 2200   | Display the drive's output current XX.XX. When the current is higher than 655.35, it automatically shifts one decimal place as XXX.X. Refer to the high byte of 211F for information                                             |                                                                                                    |  |  |  |  |  |
| 48706                                                      | 2201   | on the decimal places.  Counter value                                                                                                    |                                                                                                    |  |  |  |  |  |
| 48707                                                      | 2202   | Actual output frequency XXXXX Hz                                                                                                    |                                                                                                    |  |  |  |  |  |
| 48708                                                      | 2203   | DC bus voltage XXX.X V                                                                                                    |                                                                                                    |  |  |  |  |  |
| 48709                                                      | 2204   | Output voltage XXX.X V                                                                                                    |                                                                                                    |  |  |  |  |  |
|                                                            |        | - Surpar voice                                                                                                    | Continued on next page                                                                                                    |  |  |  |  |  |

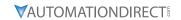

| A J .         | ocol Parameter Address Definitions (continued) |                                                                                               |                                                                                 |  |  |  |
|---------------|------------------------------------------------|-----------------------------------------------------------------------------------------------|---------------------------------------------------------------------------------|--|--|--|
| Add<br>Modbus | Iress                                          | Definition                                                                                    |                                                                                 |  |  |  |
|               | Modbus<br>Hex                                  | Definition                                                                                    |                                                                                 |  |  |  |
| 48710         | 2205                                           | Power factor angle XX                                                                         | VY Y                                                                            |  |  |  |
| 48711         | 2206                                           | ·                                                                                             | ower of U, V, W XXXX.X kW                                                       |  |  |  |
| 48712         | 2207                                           |                                                                                               | eed estimated by the drive or encoder feedback XXXXX rpm                        |  |  |  |
| 40/12         | 2201                                           |                                                                                               | negative output torque estimated by the drive +0.0: positive torque;            |  |  |  |
| 48713         | 2208                                           | -0.0: negative torque                                                                         |                                                                                 |  |  |  |
| 48714         | 2209                                           | Reserved                                                                                      |                                                                                 |  |  |  |
| 48715         | 220A                                           | Display the P ID feedback value after enabling ID function  XXX.XX%                           |                                                                                 |  |  |  |
| 48716         | 220B                                           | Explanation 1 in P00.0                                                                        | g input terminal signal, 0-10 V corresponds to 0.00-100.00% see                 |  |  |  |
| 48717         | 220C                                           | See Explanation 2 in I                                                                        | g input terminal signal, 4-20 m / 0-10 V corresponds to 0.00-100.00% 2. P00.04, |  |  |  |
| 48718         | 220D                                           | Reserved                                                                                      |                                                                                 |  |  |  |
| 48719         | 220E                                           | IGBT temperature of                                                                           | the power module XXX.X °C                                                       |  |  |  |
| 48720         | 220F                                           | Reserved                                                                                      |                                                                                 |  |  |  |
| 48721         | 2210                                           | See Explanation 2 in I                                                                        |                                                                                 |  |  |  |
| 48722         | 2211                                           | See Explanation 3 in I                                                                        |                                                                                 |  |  |  |
| 48723         | 2212                                           | Current step for the r                                                                        | multi-step speed operation                                                      |  |  |  |
| 48724         | 2213                                           | The corresponding Pl                                                                          | The corresponding PLC digital input pin status. See Explanation 3 in P00.04     |  |  |  |
| 48725         | 2214                                           | The corresponding PLC digital output pin status. See Explanation 4 in P00.04                  |                                                                                 |  |  |  |
| 48726         | 2215                                           | Reserved                                                                                      |                                                                                 |  |  |  |
| 48727         | 2216                                           | Pulse input frequency XXX.XX Hz                                                               |                                                                                 |  |  |  |
| 48728         | 2217                                           | Reserved                                                                                      |                                                                                 |  |  |  |
| 48729         | 2218                                           | Reserved                                                                                      |                                                                                 |  |  |  |
| 48730         | 2219                                           | Counter value of overload XXX.XX %                                                            |                                                                                 |  |  |  |
| 48731         | 221A                                           | GFF XXX.XX %                                                                                  |                                                                                 |  |  |  |
| 48732         | 221B                                           | DC bus voltage ripples XXX.X V                                                                |                                                                                 |  |  |  |
| 48733         | 221C                                           | PLC register D1043 data                                                                       |                                                                                 |  |  |  |
| 48734         | 221D                                           | <u> </u>                                                                                      |                                                                                 |  |  |  |
| 48735         | 221E                                           | Magnetic field area of the synchronous motor User page displays the value in physical measure |                                                                                 |  |  |  |
| 48736         | 221F                                           | Output value of P00.0                                                                         |                                                                                 |  |  |  |
|               | <del> </del>                                   | · ·                                                                                           | J3                                                                              |  |  |  |
| 48737         | 2220                                           | Reserved                                                                                      |                                                                                 |  |  |  |
| 48738         | 2221                                           | Reserved                                                                                      |                                                                                 |  |  |  |
| 48739         | 2222                                           | Reserved                                                                                      |                                                                                 |  |  |  |
| 48740         | 2223                                           |                                                                                               | drive, 0: speed mode 1: torque mode                                             |  |  |  |
| 48741         | 2224                                           | Carrier frequency of t                                                                        | tne arive XX kHZ                                                                |  |  |  |
| 48742         | 2225                                           | Reserved                                                                                      |                                                                                 |  |  |  |
|               |                                                |                                                                                               | Drive status                                                                    |  |  |  |
|               |                                                | bit 1~0                                                                                       | 00b: No direction                                                               |  |  |  |
|               |                                                | DIC I''U                                                                                      | 01b: Forward                                                                    |  |  |  |
|               |                                                |                                                                                               | 10b: Reverse                                                                    |  |  |  |
| 40740         | 2226                                           | bit 3~2                                                                                       | 01b: Drive ready                                                                |  |  |  |
| 48743         | 2226                                           |                                                                                               | 10b: Error                                                                      |  |  |  |
|               |                                                |                                                                                               | 0b: Motor drive does not output                                                 |  |  |  |
|               |                                                | bit 4                                                                                         | 1b: Motor drive outputs                                                         |  |  |  |
|               |                                                |                                                                                               | 0b: No warning                                                                  |  |  |  |
|               |                                                | bit 5                                                                                         | 1b: Warning                                                                     |  |  |  |
|               |                                                | 1                                                                                             | Continued on next page                                                          |  |  |  |

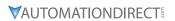

|         | Communication Protocol Parameter Address Definitions (continued) |                                                                                             |  |  |  |  |
|---------|------------------------------------------------------------------|---------------------------------------------------------------------------------------------|--|--|--|--|
| Address |                                                                  |                                                                                             |  |  |  |  |
| Modbus  | Modbus                                                           | Definition                                                                                  |  |  |  |  |
| Decimal | Нех                                                              |                                                                                             |  |  |  |  |
| 48744   | 2227                                                             | Drive's estimated output torque positive or negative direction XXXX N•m                     |  |  |  |  |
| 48745   | 2228                                                             | Reserved                                                                                    |  |  |  |  |
| 48746   | 2229                                                             | KWH display XXXX.X                                                                          |  |  |  |  |
| 48747   | 222A                                                             | Reserved                                                                                    |  |  |  |  |
| 48748   | 222B                                                             | Reserved                                                                                    |  |  |  |  |
| 48749   | 222C                                                             | Reserved                                                                                    |  |  |  |  |
| 48750   | 222D                                                             | Reserved                                                                                    |  |  |  |  |
| 48751   | 222E                                                             | PID target value XXX.XX %                                                                   |  |  |  |  |
| 48752   | 222F                                                             | PID offset XXX.XX %                                                                         |  |  |  |  |
| 48753   | 2230                                                             | PID output frequency XXX.XX Hz                                                              |  |  |  |  |
| 48754   | 2231                                                             | Reserved                                                                                    |  |  |  |  |
| 48755   | 2232                                                             | Display the auxiliary frequency                                                             |  |  |  |  |
| 48756   | 2233                                                             | Display the master frequency                                                                |  |  |  |  |
| 48757   | 2234                                                             | Display the frequency after adding and subtracting of the master and auxiliary frequencies. |  |  |  |  |

# **MODBUS TCP COMMUNICATION**

| GS20A-CM-ENETIP Modbus Function Codes |                                          |  |  |  |  |
|---------------------------------------|------------------------------------------|--|--|--|--|
| Code                                  | Definition                               |  |  |  |  |
| 0x03                                  | Read register from GS20(X)               |  |  |  |  |
| 0x06                                  | Write single register to GS20(X)         |  |  |  |  |
| 0x10                                  | Write multiple data registers to GS20(X) |  |  |  |  |

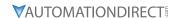

# ETHERNET/IP PROTOCOL

# GS20A-CM-ENETIP ETHERNET/IP I/O MESSAGING (IMPLICIT MESSAGING)

Trigger type: CyclicTransport class: 1

• Application connection type: Exclusive owner

| Parameter       | <b>O</b> → <b>T</b> |         | T-            | <b>,</b> 0    |
|-----------------|---------------------|---------|---------------|---------------|
| Data size       |                     | Fixed   |               | Fixed         |
| Connection type | Point-te            | o-Point | Mulitcast, Po | oint to Point |

#### GS20A-CM-ENETIP ETHERNET/IP COMMUNICATION PARAMETER

- Input buffer register: In Assembly Instance = 101, Data Type = 16 bits, Size = 16
- Output buffer register: Out Assembly Instance = 100, Data Type = 16 bits, Size = 3
- Configuration: Instance = 102, Data Type = 8 bits, Size = 0

#### GS20A-CM-ENETIP ETHERNET/IP CIP COMMAND STATUS CODE

| Status Code | Status                   | Definition                                                                                                    |
|-------------|--------------------------|----------------------------------------------------------------------------------------------------|
| 0x00        | Success                  | Requested service is successfully executed.                                                                                                    |
| 0x01        | Connection failure       | Connected service fails.                                                                                                    |
| 0x04        | Path segment error       | Node in the program cannot identify the definition or syntax of a path segment. When this error takes place, the execution of program will be terminated.                                                        |
| 0x05        | Path destination unknown | The path is related to object type, but the node in the program does not cover or cannot identify the type or structure of the object. When this error takes place, the execution of program will be terminated. |
| 0x08        | Service not supported    | The object does not support required service or has not yet defined the service.                                                                                                    |
| 0x0E        | Attribute not settable   | Receives request to modify unchangeable attribute                                                                                                    |
| 0x13        | Not enough data          | Receives insufficient data and therefore cannot execute command                                                                                                    |
| 0x14        | Attribute not supported  | Does not support requested attribute                                                                                                    |
| 0x 5        | Too much data            | The received data exceeds what the command execution requires.                                                                                                    |
| 0x20        | Invalid parameter        | The requested parameter is invalid, indicating that the parameter does not fit the definition of the requirement, or the requirement has been defined in "Application Object Specification".                     |
| 0x26        | Path size invalid        | The size of the path transmitting requested service cannot afford the request to the object or cover too much route data.                                                                                        |

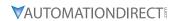

# GS20A-CM-ENETIP ETHERNET/IP ERROR CODE FOR MONITOR REQUEST

| Status Code | Extended Status Code | Definition                                                                                                    |  |
|-------------|----------------------|----------------------------------------------------------------------------------------------------|--|
| 0x00        | _                    | The execution of service is successful.                                                                                                    |  |
| 0x01        | 0x0100               | The connection is in progress or the connection is re-opened. The code will be sent back when the source is trying to establish a connection to the target but the target has already been connected.                                                                                                  |  |
| 0х01        | 0x0103               | Does not support the combination of this transmission type and trigger.  The target does not support the defined combination of transmission type and trigger. The router will not teminate the connection, only the target end has to send back this extended status code.                            |  |
| 0х01        | 0x0106               | Clash of control right A connection takes the control, blocking the establishment of other connections. When this device occupies the connection in this way, only one connection will be allowed to control this device.                                                                              |  |
| 0x01        | 0x0107               | Cannot find the corresponding target to connect                                                                                                    |  |
| 0x01        | 0x0108               | Invalid network connection parameter When the application program in the target does not support the defined connection type, connection level, or there are too many users, the extended status code will be sent back. Only the node on target has to send back the extended status code.            |  |
| 0x01        | 0x0109               | Invalid setting of the size of the on-line data exchange zone This device does not support the setting of the current data exchange zone. The setting can be too big or too small.                                                                                                    |  |
| 0x01        | 0x0111               | RPI setting not supported                                                                                                    |  |
| 0x01        | 0x0112               | RPI Value(s) Not Acceptable. Module requires an RPI of 10ms or greater.                                                                                                    |  |
| 0x01        | 0x0113               | The number of connections exceeds the maximum.  No further connections are able to connect to this device.                                                                                                    |  |
| 0х01        | 0x0114               | The company ID does not match product code. The product code or company ID marked in the electronic key logic section does not match the record in the target device.                                                                                                    |  |
| 0x01        | 0x0115               | Inconsistent product type The product type marked in the electronic key logic section does not match the record in the target device.                                                                                                    |  |
| 0х01        | 0x0116               | Inconsistent version The primary and secondary revised versions marked in the electronic key logic section do not match the record in the target device.                                                                                                    |  |
| 0x01        | 0x0315               | Invalid section exists in the path.  The type or value of a section in the path is invalid. When the device cannot interpret the path, it will respond with this extended status code.  Cause of this error: Unidentifiable path type, unexpected section type or other problems existing in the path. |  |

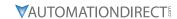

# GS20A-CM-ENETIP ETHERNET/IP COMMUNICATION PROTOCOL PARAMETER ADDRESS DEFINITIONS

| EtherNet/IP Communication Protocol Parameter Address Definitions |            |         |            |                                                         |
|------------------------------------------------------------------|------------|---------|------------|---------------------------------------------------------|
| Class Code<br>(Parameter Content)                                | Instance   | Address | Definition |                                                         |
|                                                                  |            |         | bit 0~1    | 00: no function 01: Stop 10: Run 11: Enable JOG         |
|                                                                  |            |         | bit 2~3    | reserved                                                |
|                                                                  |            |         | DIL Z~3    | 00: no function                                         |
|                                                                  |            |         |            | 01: Forward command                                     |
|                                                                  |            |         | bit 4~5    | 10: Reverse command                                     |
|                                                                  |            |         |            | 11: no function                                         |
|                                                                  |            |         |            | 00B: 1st accel. / decel.                                |
|                                                                  |            |         |            | 01B: 2nd accel. / decel.                                |
|                                                                  |            |         | bit 6~7    | 10B: 3rd accel. / decel.                                |
|                                                                  |            |         |            | 11B: 4th accel. / decel.                                |
|                                                                  |            |         |            | 0000B: Master speed                                     |
|                                                                  |            |         |            | 0001B: 1st step speed frequency                         |
|                                                                  |            |         |            | 0010B: 2nd step speed frequency                         |
|                                                                  |            |         |            | 0011B: 3rd step speed frequency                         |
|                                                                  |            | 0       |            | 0100B: 4th step speed frequency                         |
|                                                                  |            |         |            | 0101B: 5th step speed frequency                         |
| Class 4                                                          | Instance   |         |            | 0110B: 6th step speed frequency                         |
| (Commands to                                                     | 100 (0x64) |         |            | 0111B: 7th step speed frequency                         |
| GS20(X))                                                         |            |         | bit 8~11   | 1000B: 8th step speed frequency                         |
|                                                                  |            |         |            | 1001B: 9th step speed frequency                         |
|                                                                  |            |         |            | 1010B: 10th step speed frequency                        |
|                                                                  |            |         |            | 1011B: 11th step speed frequency                        |
|                                                                  |            |         |            | 1100B: 12th step speed frequency                        |
|                                                                  |            |         |            | 1101B: 13th step speed frequency                        |
|                                                                  |            |         |            | 1110B: 14th step speed frequency                        |
|                                                                  |            |         |            | 1111B: 15th step speed frequency                        |
|                                                                  |            |         | bit 12     | 1: Enable bit 06-11 function. Must =1 to use above bits |
|                                                                  |            |         |            | 00B: No function                                        |
|                                                                  |            |         | bit 13~14  | 01B: No function                                        |
|                                                                  |            |         | DIL 15~14  | 10B: No function                                        |
|                                                                  |            |         |            | 11B: No function                                        |
|                                                                  |            |         | bit 15     | Reserved                                                |
|                                                                  |            | 1       | Frequency  | command (6000 = 60.00Hz)                                |
|                                                                  |            |         | bit 0      | 1: E.F. = ON (trigger an External Fault)                |
|                                                                  |            | 2       | bit 1      | 1: Reset command                                        |
|                                                                  |            |         | bit 2      | 1: External interruption (B.B) = ON                     |
|                                                                  |            |         | bit 3~15   | reserved                                                |
| Continued on next page                                           |            |         |            |                                                         |

| Communication Protocol Parameter Address Definitions (continued) |            |                |                                                                                              |                                                                  |
|------------------------------------------------------------------|------------|----------------|----------------------------------------------------------------------------------------------|------------------------------------------------------------------|
| Class Code<br>(Parameter Content)                                | Instance   | Address        | Definition                                                                                   |                                                                  |
|                                                                  |            | 0              | bit 0-7                                                                                      | Fault Code*                                                      |
|                                                                  |            |                | bit 8–15                                                                                     | Warning Code*                                                    |
|                                                                  |            |                | *Refer to C                                                                                  | Chatper 6: Maintenance and Troubleshooting for code definitions. |
|                                                                  |            |                |                                                                                              | 00: Stop                                                         |
|                                                                  |            |                | bit 0~1                                                                                      | 01: Decel during Stop                                            |
|                                                                  |            |                | DIL 0~ I                                                                                     | 10: Standby                                                      |
|                                                                  |            |                |                                                                                              | 11: Run                                                          |
|                                                                  |            |                | bit 2                                                                                        | 1: JOG active                                                    |
|                                                                  |            |                |                                                                                              | 00: Forward                                                      |
|                                                                  |            |                | bit 3~4                                                                                      | 01: Transition from Reverse to Forward                           |
|                                                                  |            |                | DIC 3                                                                                        | 10: Transition from Forward to Reverse                           |
|                                                                  |            |                |                                                                                              | 11: Reverse                                                      |
|                                                                  |            | 1              | bit 5~7                                                                                      | reserved                                                         |
|                                                                  |            |                | bit 8                                                                                        | 1: Main frequency comes from communication interface             |
|                                                                  |            |                | bit 9                                                                                        | 1: Main frequency comes from analog/external terminal signal     |
|                                                                  |            |                |                                                                                              | input                                                            |
| Class 4                                                          |            |                | bit 10                                                                                       | 1: The command is operated by communication interface (keypad)   |
| (Monitor GS20(X)                                                 | Instance   |                | bit 11                                                                                       | 1: Parameters have been locked                                   |
| status)                                                          | 101 (0x65) |                | 1 1 12                                                                                       | Running status                                                   |
|                                                                  |            |                | bit 12                                                                                       | Drive stopped     Drive running (including standby)              |
|                                                                  |            |                | bit 13~15                                                                                    |                                                                  |
|                                                                  |            | 2              |                                                                                              | 1.000.100                                                        |
|                                                                  |            | 3              | Frequency command (F) / PID Setpoint (6000 = 60.00Hz)  Output frequency (H) (6000 = 60.00Hz) |                                                                  |
|                                                                  |            | 4              | Output current (A)                                                                           |                                                                  |
|                                                                  |            | 5              | DC bus voltage (U)                                                                           |                                                                  |
|                                                                  |            | 6              | Output voltage (E)                                                                           |                                                                  |
|                                                                  |            | 7              | Multi-speed or PID Inputs current Step Number                                                |                                                                  |
|                                                                  |            | 8              | Reserved                                                                                     |                                                                  |
|                                                                  |            | 9              | Digital Input counter value                                                                  |                                                                  |
|                                                                  |            | 10<br>11<br>12 | Power Factor angle (cosθ)                                                                    |                                                                  |
|                                                                  |            |                | Output torque (XXX.X%)                                                                       |                                                                  |
|                                                                  |            |                | -                                                                                            | tor Speed (rpm)                                                  |
|                                                                  |            | 13             | reserved                                                                                     |                                                                  |
|                                                                  |            | 14             | reserved                                                                                     |                                                                  |
|                                                                  |            | 15             | Power Out                                                                                    | put (kW)                                                         |

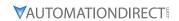

| Class Code             | Instance              | Attribute    | Definition                                                                                                    |
|------------------------|-----------------------|--------------|----------------------------------------------------------------------------------------------------|
| (Parameter Content)    | instance              |              |                                                                                                    |
|                        | Instance<br>33 (0x21) | 0x16         | Multi-function display P00.04                                                                                                    |
|                        |                       | 0x1B         | Maximum Operation Frequency P01.00 or Maximum User-defined Value P00.2 When P00.26 is 0, this value is equal to P01.00 setting. When P00.26 is not 0, and the command source is keypad, this value = P00.24 * P00.26 / P01.00. When P00.26 is not 0, and the command source is 485, this value = P09.10 * P00.26 / P01.00. |
|                        |                       | 0x1F         | High byte: the decimal place of current value display                                                                                                    |
|                        |                       | 0x00         | Display the drive's output current XX.XX. When the current is higher than 655.35, it automatically shifts one decimal place as XXX.X. Refer to the high byte of 211F for information on the decimal places.                                                                                                    |
|                        |                       | 0x01         | Counter value                                                                                                    |
|                        |                       | 0x02         | Actual output frequency XXXXX Hz                                                                                                    |
|                        |                       | 0x03         | DC bus voltage XXX.X V                                                                                                    |
|                        |                       | 0x04         | Output voltage XXX.X V                                                                                                    |
|                        |                       | 0x05         | Power factor angle XXX.X                                                                                                    |
|                        |                       | 0x06         | Display the output power of U, V, W XXXX.X kW                                                                                                    |
|                        |                       | 0x07         | Display the motor speed estimated by the drive or encoder feedback XXXXX rpm                                                                                                    |
|                        |                       | 0x08         | Display the positive / negative output torque estimated by the drive +0.0: positive torque; -0.0: negative torque XXX.X%                                                                                                    |
|                        |                       | 0x09         | Reserved                                                                                                    |
|                        |                       | 0x0A         | Display the P ID feedback value after enabling ID function XXX.XX%                                                                                                    |
|                        |                       | 0x0B         | Display the Al1 analog input terminal signal, 0-10 V corresponds to 0.00-<br>100.00% see Explanation 1 in P00.04                                                                                                    |
|                        |                       | 0x0C         | Display the Al2 analog input terminal signal, 4-20 m / 0-10 V corresponds to 0.00-100.00%. See Explanation 2 in P00.04.                                                                                                    |
| Explicit Class 0x300   |                       | 0x0D         | Reserved                                                                                                    |
| (Montior GS20x Status) |                       | 0x0E         | IGBT temperature of the power module XXX.X °C                                                                                                    |
|                        |                       | 0x0F         | Reserved                                                                                                    |
|                        | Instance              | 0x10         | The digital input status ON / OFF , refer to P02.12.<br>See Explanation 2 in P00.04                                                                                                    |
|                        | 34 (0x22)             | 0x11         | The digital output status ON / OFF , refer to P02.18. See Explanation 3 in P00.04.                                                                                                    |
|                        |                       | 0x12         | Current step for the multi-step speed operation                                                                                                    |
|                        |                       | 0x13         | The corresponding PLC digital input pin status. See Explanation 3 in P00.04.                                                                                                    |
|                        |                       | 0x14         | The corresponding PLC digital output pin status. See Explanation 4 in P00.04.                                                                                                    |
|                        |                       | 0x15         | Reserved                                                                                                    |
|                        |                       | 0x16         | Pulse input frequency XXX.XX Hz                                                                                                    |
|                        |                       | 0x17         | Reserved                                                                                                    |
|                        |                       | 0x18         | Reserved                                                                                                    |
|                        |                       | 0x19         | Counter value of overload XXX.XX %                                                                                                    |
|                        |                       | 0x1A         | GFF XXX.XX %                                                                                                    |
|                        |                       | 0x1B         | DC bus voltage ripples XXX.X V                                                                                                    |
|                        |                       | 0x1C         | PLC register D1043 data                                                                                                    |
|                        |                       | 0x1D         | Magnetic field area of the synchronous motor                                                                                                    |
|                        |                       | 0x1E         | User page displays the value in physical measure                                                                                                    |
|                        |                       | 0x1F         | Output value of P00.05 XXX.XX Hz                                                                                                    |
|                        |                       | 0x20         | Reserved                                                                                                    |
|                        |                       | 0x21         | Reserved                                                                                                    |
|                        |                       | 0x22         | Reserved                                                                                                    |
|                        |                       | 0x23<br>0x24 | Control mode of the drive, 0: speed mode 1: torque mode                                                                                                    |
|                        |                       |              | Carrier frequency of the drive XX kHZ                                                                                                    |
|                        |                       | 0x25         | Reserved                                                                                                    |

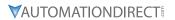

| EtherNet/IF                       | Commun    | ication Pro | tocol Paramet                                                                              | er Address Definitions – Class 300 (continued) |
|-----------------------------------|-----------|-------------|--------------------------------------------------------------------------------------------|------------------------------------------------|
| Class Code<br>(Parameter Content) | Instance  | Attribute   | Definition                                                                                 |                                                |
| -                                 |           |             |                                                                                            | Drive status                                   |
|                                   |           |             |                                                                                            | 00b: No direction                              |
|                                   |           |             | bit 1~0                                                                                    | 01b: Forward                                   |
|                                   |           |             |                                                                                            | 10b: Reverse                                   |
|                                   |           | 0x26        | bit 3~2                                                                                    | 01b: Drive ready                               |
|                                   |           | UXZ6        | DIL 3~2                                                                                    | 10b: Error                                     |
|                                   |           |             | bit 4                                                                                      | 0b: Motor drive does not output                |
|                                   |           |             | DIL 4                                                                                      | 1b: Motor drive outputs                        |
|                                   | Instance  |             | bit 5                                                                                      | 0b: No warning                                 |
|                                   |           |             |                                                                                            | 1b: Warning                                    |
|                                   |           | 0x27        | Drive's estimated output torque positive or negative direction XXXX N•m                    |                                                |
| Explicit Class 0x300              |           | 0x28        | Reserved                                                                                   |                                                |
| (Montior GS20x Status)            | 34 (0x22) | 0x29        | KWH display XXXX.X                                                                         |                                                |
| (MONITO GOZOX Status)             | 34 (OXZZ) | 0x2A        | Reserved                                                                                   |                                                |
|                                   |           | 0x2B        | Reserved                                                                                   |                                                |
|                                   |           | 0x2C        | Reserved                                                                                   |                                                |
|                                   |           | 0x2D        | Reserved                                                                                   |                                                |
|                                   |           | 0x2E        | PID target value                                                                           | XXX.XX %                                       |
|                                   |           | 0x2F        | PID offset XXX.X                                                                           | X %                                            |
|                                   |           | 0x30        | PID output frequ                                                                           | uency XXX.XX Hz                                |
|                                   |           | 0x31        | Reserved                                                                                   |                                                |
|                                   |           | 0x32        | Display the auxil                                                                          |                                                |
|                                   |           | 0x33        | Display the mast                                                                           |                                                |
|                                   |           | 0x34        | Display the frequency after adding and subtracting of the master and auxiliar frequencies. |                                                |

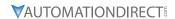

# GS20(X)-CM-ENETIP EXPLICIT MESSAGING

## ETHERNET/IP SERVICES AND OBJECTS

| EtherNet/IP Objects Supported |            |                             |  |  |  |  |
|-------------------------------|------------|-----------------------------|--|--|--|--|
| Object                        | Class Code | Definition                  |  |  |  |  |
| Identity Object               | 0x01       | For device identity         |  |  |  |  |
| Message Router Object         | 0x02       | For message route           |  |  |  |  |
| Assembly Object               | 0x04       | For assembly                |  |  |  |  |
| Connection Manager Object     | 0x06       | For connection management   |  |  |  |  |
| TCP/IP Interface Object       | 0xF5       | For TCP/IP interface        |  |  |  |  |
| Ethernet Link Object          | 0xF6       | For Ethernet connection     |  |  |  |  |
| BR Object                     | 0x64       | For basic control registers |  |  |  |  |
| AL Object                     | 0x65       | For alarm registers         |  |  |  |  |
| AC Drive (VFD) Data Object    | 0x300      | For any VFD parameter       |  |  |  |  |

| EtherNet/IP Data Formats Supported |                                                                         |  |  |  |  |
|------------------------------------|-------------------------------------------------------------------------|--|--|--|--|
| Data Format                        | Explanation                                                             |  |  |  |  |
| BYTE                               | 8-bit string                                                            |  |  |  |  |
| WORD                               | 16-bit string                                                           |  |  |  |  |
| DWORD                              | 32-bit string                                                           |  |  |  |  |
| STRING[n]                          | String composed of n bytes                                              |  |  |  |  |
| SHORT_STRING                       | String combined from bytes (1 byte length indicator, 1 byte characters) |  |  |  |  |
| USINT                              | 8-bit unsigned integer                                                  |  |  |  |  |
| UINT                               | 16-bit unsigned integer                                                 |  |  |  |  |
| UDINT                              | 32-bit unsigned integer                                                 |  |  |  |  |

# IDENTITY OBJECT (CLASS CODE: 0x01)

<u>Instance Code: 0x01</u> <u>Instance Attributes</u>

| Attribute ID | Access Rule | Name          | Data Type    | Description of Attribute       |
|--------------|-------------|---------------|--------------|--------------------------------|
| 0x01         | Get         | Vendor ID     | UINT         | 660                            |
| 0x02         | Get         | Device Type   | UINT         | Communications Adapter 12      |
| 0x03         | Get         | Product Code  | UINT         | Model code: 0x0104             |
|              |             |               | STRUCT of:   | Firmware version               |
| 0x04         | Get         | Revision      | USINT,       | Major revision                 |
|              |             |               | USINT        | Minor revision                 |
| 0x05         | Get         | Status        | WORD         | Summary status of devices.     |
| 0x06         | Get         | Serial Number | UDINT        | 32-bit serial number of device |
| 0x07         | Get         | Product Name  | SHORT_STRING | GS20A-CM-ENETIP                |

## **Common Services**

| Service Code | Implemented for |          | Service Name         | Description of Couries                    |  |
|--------------|-----------------|----------|----------------------|-------------------------------------------|--|
| Service Code | Class           | Instance | Service marrie       | Description of Service                    |  |
| 0x05         |                 | ✓        | Reset                | Resets device settings                    |  |
| 0x0E         |                 | ✓        | Get Single Attribute | Sends back attribute of designated object |  |

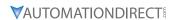

## MESSAGE ROUTER OBJECT (CLASS CODE: 0x02)

<u>Instance Code: 0x01</u> <u>Instance Attributes: None</u>

**Common Services** 

| Service | Implemented for |          | Comico Namo          | Description of sources                    |
|---------|-----------------|----------|----------------------|-------------------------------------------|
| Code    | Class           | Instance | Service Name         | Description of service                    |
| 0x0E    |                 | <b>√</b> | Get Single Attribute | Sends back attribute of designated object |

# ASSEMBLY OBJECT (CLASS CODE: 0x04)

## **Instance Code**

| Instance | Description                           |  |  |
|----------|---------------------------------------|--|--|
| 0x64     | Corresponds to output buffer register |  |  |
| 0x65     | Corresponds to input buffer register  |  |  |
| 0x66     | Corresponds to setup object           |  |  |

#### **Instance Attributes**

| Attribute<br>ID | Access<br>Rule | Name | Data type     | Description of attribute                       |
|-----------------|----------------|------|---------------|------------------------------------------------|
| 0x03            | Get / Set      | Data | ARRAY of BYTE | Instance Code = 0x64 (Get/Set) Others Get only |

## **Common Services**

| Service | Implemented for |          | Service Name         | Description of sources                    |
|---------|-----------------|----------|----------------------|-------------------------------------------|
| Code    | Class           | Instance | Service Name         | Description of service                    |
| 0x0E    |                 | ✓        | Get Single Attribute | Sends back attribute of designated object |
| 0x10    |                 | ✓        | Set Single Attribute |                                           |

# CONNECTION MANAGER OBJECT (CLASS CODE: 0x06)

<u>Instance Code: 0x01</u> <u>Instance Attributes: None</u>

**Services** 

| Service | Implemented for |          | Service Name  | Description of service                                       |
|---------|-----------------|----------|---------------|--------------------------------------------------------------|
| Code    | Class           | Instance | Service Name  | Description of service                                       |
| 0x4E    |                 | ✓        | Forward Close | Shuts down the connection                                    |
| 0x54    |                 | ✓        | Forward Open  | Establishes the connection, max. 511 bytes per transmission. |

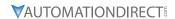

# TCP/IP INTERFACE OBJECT (CLASS CODE: 0xF5)

# <u>Instance Code: 0x01</u> <u>Instance Attributes</u>

| Attribute<br>ID | Access<br>Rule | Name                        | Data type    | Description of attribute   |
|-----------------|----------------|-----------------------------|--------------|----------------------------|
| 0x01            | Get            | Status                      | DWORD        | Interface status           |
| 0x02            | Get            | Configuration<br>Capability | DWORD        | Interface capability flags |
| 0x03            | Get / Set      | Configuration<br>Control    | DWORD        | Interface control flags    |
|                 |                |                             | STRUCT of:   |                            |
| 0x04            | Get            | Path Size, Path             | UINT,        | Path size                  |
| 1               |                |                             | Padded EPATH | Path                       |
|                 |                |                             | STRUCT of:   |                            |
| 1               |                |                             | UDINT,       | IP Address                 |
| 1               |                | linta ufa aa                | UDINT,       | Network Mask               |
| 0x05            | Get / Set      | Interface                   | UDINT,       | Gateway Address            |
| 1               |                | Configuration               | UDINT,       | Name Server                |
|                 |                |                             | UDINT,       | Name Server 2              |
|                 |                |                             | STRING       | Domain Name                |
| 0x06            | Get / Set      | Host Name                   | STRING       | Host name                  |

## **Status Instance Attribute**

| Bits | Name                                 | Description                                                                                                    |
|------|--------------------------------------|----------------------------------------------------------------------------------------------------|
| 0~3  | Interface<br>Configuration<br>Status | 0 = The Interface Configuration attribute has not been configured. 1 = The Interface Configuration attribute contains valid configuration obtained from BOOTP, DHCP or non-volatile storage. 2 = The IP address member of the Interface Configuration attribute contains valid configuration, obtained from hardware settings (e.g.: pushwheel, thumbwheel, etc.) 3-15 = reserved for future use. |

# **Configuration Capability Attribute**

| Bits | Name                      | Description                                                                                    |
|------|---------------------------|------------------------------------------------------------------------------------------------|
| 2    |                           | 1 (TRUE) shall indicate the device is capable of obtaining its network configuration via DHCP. |
| 4    | Configuration<br>Settable | 1 (TRUE) shall indicate the Interface Configuration attribute is settable.                     |

# **Configuration Control Attribute**

| Bits | Name                     | Description                                                                                                    |
|------|--------------------------|----------------------------------------------------------------------------------------------------|
| 0~3  | Startup<br>Configuration | <ul> <li>0 = The device shall use the interface configuration values previously stored in non-volatile memory.</li> <li>1 = The device shall obtain its interface configuration values via BOOTP.</li> <li>2 = The device shall obtain its interface configuration values via DHCP upon start-up.</li> <li>3-15 = reserved for future use.</li> </ul> |

# **Common Services**

| - | Service | Implemented for |          | Service Name         | Description of service                    |  |  |
|---|---------|-----------------|----------|----------------------|-------------------------------------------|--|--|
| 1 | Code    | Class           | Instance | Service Ivallie      | Description of service                    |  |  |
|   | 0x0E    |                 | ✓        | Get Single Attribute | Sends back attribute of designated object |  |  |
| ı | 0x10    |                 | <b>√</b> | Set Single Attribute | Modifies attribute                        |  |  |

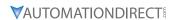

# ETHERNET LINK OBJECT (CLASS CODE: 0xF6)

Instance Code: 0x01
Instance Attributes

| Attribute<br>ID | Access<br>Rule | Name                | Data type | Description of attribute                                                            |
|-----------------|----------------|---------------------|-----------|-------------------------------------------------------------------------------------|
| 0x01            | Get            | Interface<br>Speed  | UDINT     | Interface speed currently in use<br>Speed in Mbps (e.g., 0, 10, 100, 1000,<br>etc.) |
| 0x02            | Get            | Interface Flags     | DWORD     | Interface status flags                                                              |
| 0x03            | Get            | Physical<br>Address | USINT[6]  | MAC address                                                                         |

# **Interface Flags**

| Bits | Name                  | Description                                                                                                    |  |  |
|------|-----------------------|----------------------------------------------------------------------------------------------------|--|--|
| 0    | Link Status           | 0 indicates an inactive link; 1 indicates an active link.                                                                                                    |  |  |
| 1    | Half/Full Duplex      | 0 indicates the interface is running half duplex; 1 indicates full duplex.                                                                                                    |  |  |
| 2-4  | Negotiation<br>Status | Indicates the status of link auto-negotiation  0 = Auto-negotiation in progress.  1 = Auto-negotiation and speed detection failed. Using default values for speed and duplex. defaults are 10Mbps and half duplex.  2 = Auto negotiation failed but detected speed. default is half duplex.  3 = Successfully negotiated speed and duplex.  4 = Auto-negotiation not attempted. Forced speed and duplex. |  |  |

## **Services**

| Service | Implemented for |          | Service Name         | Description of service                    |  |
|---------|-----------------|----------|----------------------|-------------------------------------------|--|
| Code    | Class           | Instance | Service ivame        | Description of service                    |  |
| 0x0E    |                 | <b>√</b> | Get Single Attribute | Sends back attribute of designated object |  |

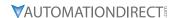

#### GS20A-CM-ENETIP ETHERNET/IP BASIC REGISTERS

|     | GS20A-CM-ENETIP Basic Registers |                              |                                                                                                    |  |  |  |  |
|-----|---------------------------------|------------------------------|----------------------------------------------------------------------------------------------------|--|--|--|--|
| BR# | Read / Write                    | Content                      | Explanation                                                                                                    |  |  |  |  |
| #0  |                                 |                              | Set up by the system; read only. The model code of GS20A-CM-ENETIP=0204H                                                                                              |  |  |  |  |
| #1  | R                               | Firmware version             | Displaying the current firmware version in hex, e.g. 0100H indicates the firmware version V1.00.                                                                      |  |  |  |  |
| #2  | R                               | Release date of the version  | Displaying the data in decimal form. 10,000s digit and 1,000s digit are for "month"; 100s digit and 10s digit are for "day". For 1 digit: 0 = morning; 1 = afternoon. |  |  |  |  |
|     |                                 | GS20(X) Drive station number | 1 – 254                                                                                                    |  |  |  |  |
| #11 | R/W                             | Modbus Timeout               | Pre-defined setting: 50 (ms)                                                                                                    |  |  |  |  |
| #13 | R/W                             | Keep Alive Time              | Pre-defined setting: 30 (s)                                                                                                    |  |  |  |  |

**BR#0 - Model Name:** Model code for GS20A-CM-ENETIP is 0x0104. Read the model code to confirm connection with GS20A-CM-ENETIP.

**BR#1 - Firmware Version:** The firmware version of GS20A-CM-ENETIP displayed in hexadecimal. Example: 0100h indicates version V1.00.

**BR#2 - Release Date of the Version:** The date is displayed in decimal form. 10,000s digit and 1,000s digit are for "month;" 100s digit and 10 digit are for

"day." For 1s digit: 0 = morning; 1 = afternoon.10

Example: 12191 indicates that the version was released the

afternoon of December 19.

**BR#6 - GS20(X) Drive Station Number:** Station number of the GS20(X) series drive. Range 1~254.

**BR#11 - Modbus Communication Timeout:** Sets the communication timeout (ms) for Modbus TCP.

**BR#13 - Modbus TCP Keep Alive Time:** Range 5~65,535 seconds. If the connection idle time exceeds the keep alive time, GS20A-CM-ENETIP will cut the idling connection.

## BR OBJECT (CLASS CODE: 0x64)

#### **Instance Code**

| Instance | Description                                           |
|----------|-------------------------------------------------------|
| 0x01     | Corresponds to BR0: Model name                        |
| 0x02     | Corresponds to BR1: Firmware version                  |
| 0x03     | Corresponds to BR2: Release date of the version       |
| 0x07     | Corresponds to BR6: GS20(X) station No.               |
| 0x0C     | Corresponds to BR11: MODBUS communication timeout     |
| 0x0E     | Corresponds to BR13: Network keep alive time (TCP/IP) |

#### *Instance Attributes*

| Attribute ID | Access<br>Rule | Name | Data type | Description of attribute                                                                |
|--------------|----------------|------|-----------|-----------------------------------------------------------------------------------------|
| 0x03         | Get / Set      | Data |           | Refer to 4.2 for corresponding value<br>Instance Code = 0x0E Get/Set<br>Others Get Only |

#### **Common Services**

| Service | Imple | mented for | Service Name         | Description of service                    |  |
|---------|-------|------------|----------------------|-------------------------------------------|--|
| Code    | Class | Instance   | Service maine        |                                           |  |
| 0x0E    |       | ✓          | Get Single Attribute | Sends back attribute of designated object |  |
| 0x10    |       | ✓          | Set Single Attribute | Modifies attribute                        |  |

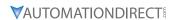

# GS20A-CM-ENETIP ETHERNET/IP ALARM REGISTER

|         | GS20A-CM-ENETIP EtherNet/IP Alarm Register                   |   |                           |                                                                                                    |            |          |  |  |  |
|---------|--------------------------------------------------------------|---|---------------------------|----------------------------------------------------------------------------------------------------|------------|----------|--|--|--|
|         | (Alarm Modbus Address Base – 0x0200, 40513)                  |   |                           |                                                                                                    |            |          |  |  |  |
| AL#     | AL#   Bit in each AL   Read / Write   Function   Explanation |   |                           |                                                                                                    |            |          |  |  |  |
|         | bit 15                                                       | R | Function enabling flag    | bit 15 = 1 → I                                                                                               |            |          |  |  |  |
|         | J                                                            |   | r arretterr ertasting nag | bit $15 = 0 \rightarrow 1$                                                                                   | Function c | disabled |  |  |  |
|         | bit 4~bit 14                                                 | R | reserved                  | reserved                                                                                                    |            |          |  |  |  |
|         | bit 2~bit 3                                                  | R | Type of triggered event   |                                                                                                    | bit 3      | bit 2    |  |  |  |
|         |                                                              |   |                           | reserved                                                                                                    | 0          | 0        |  |  |  |
| #0~#15  |                                                              |   |                           | reserved                                                                                                    | 0          | 1        |  |  |  |
| 1#0~#13 |                                                              |   |                           | reserved                                                                                                    | 1          | 0        |  |  |  |
|         |                                                              |   |                           | reserved                                                                                                    | 1          | 1        |  |  |  |
|         | bit 1                                                        | R | Status of trigger         | bit $1 = 1 \rightarrow \text{Not yet triggered}$<br>bit $1 = 0 \rightarrow \text{Already triggered}$         |            |          |  |  |  |
|         | bit 0                                                        | R | Type of trigger           | bit $0 = 1 \rightarrow \text{Triggered by software}$<br>bit $0 = 0 \rightarrow \text{Triggered by hardware}$ |            |          |  |  |  |

# AL OBJECT (CLASS CODE: 0x65)

## **Instance Code**

| Instance  | Description                             |
|-----------|-----------------------------------------|
| 0x01~0x10 | Corresponds to AL0~AL15: Alarm register |

## **Instance Attributes**

| Attribute ID | Access Rule | Name | Data type | Description of attribute             |
|--------------|-------------|------|-----------|--------------------------------------|
| 0x03         | Get         | Data | UINT      | Refer to 4.3 for corresponding value |

## **Common Services**

| Sarvica Cada | Implemented for Class Instance |          | Service Name         | Description of service                    |  |
|--------------|--------------------------------|----------|----------------------|-------------------------------------------|--|
| Service Code | Class                          | Instance | Service Name         | Description of service                    |  |
| 0x0E         |                                | ✓        | Get Single Attribute | Sends back attribute of designated object |  |

# AC DRIVE (VFD) DATA OBJECT (CLASS CODE: 0x300)

## Class Attributes & Instance Attributes

- Object Class = 0x300
- Instance = Parameter Group
- Attribute = Parameter Member

| Instance & Attributes |            |             |             |           |                          |
|-----------------------|------------|-------------|-------------|-----------|--------------------------|
| Instance              | Attributes | Access Rule | Name        | Data Type | Description of Attribute |
| 0x20                  | 0x00~0x02  | Get / Set   | VFD Command | UINT      | VFD Command Data         |
| 0x21                  | 0x00~0x1F  | Get         | VFD Status  | UINT      | VFD Status Data          |
| 0x22                  | 0x00~0x34  | Get         | VFD Status  | UINT      | VFD Status Data          |

# <u>Services</u>

| Instance & Attributes |                 |          |                      |                                                |  |
|-----------------------|-----------------|----------|----------------------|------------------------------------------------|--|
| Service Code          | Implemented for |          | Service Name         | Description of Service                         |  |
| Service Code          | Class           | Instance | Service ivallie      | Description of Service                         |  |
| 0x0E                  | ✓               | ✓        | Get_Attribute_Single | Returns the attributes of a designated element |  |
| 0x10                  | ✓               | ✓        | Set_Attribute_Single | Gets the attributes of a designated element    |  |

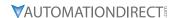

#### ETHERNET/IP COMMUNICATION CARD REGISTER SETTINGS

The EtherNet/IP interface of the GS20(X) AC Drive supports the drive's various modes of control. The communication protocol provides support for two packet types for data exchange:

- Explicit Message
- · Implicit Message

#### **EXPLICIT MESSAGE-BASED DATA EXCHANGE:**

The host controller directly assigns values to the GS20(X) Drive. Therefore it is necessary for the EIP communication card to allocate a corresponding address for the Object Class.

Currently, the address of the Object Class occupied by the GS20(X) Drive is 0x300.

The regular correspondence between parameter addresses and explicit messages is as follows:

#### **EIP Communication Data Format**

#### For example:

If we wish to write a command for parameter P01.01 (to set Acceleration Time 1), proceed as follows:

#### Explicit Message Format to Write to P1.01

|   | Object Class | + | Instance          | + | Attribute          |
|---|--------------|---|-------------------|---|--------------------|
| = | 0x300        | + | Parameter Group # | + | Parameter Member # |
| = | 0x300        | + | 1 [0x01]          | + | 1 [0x01]           |
| = | 0x300        | + | 0x01              | + | 0x01               |

#### Using Speed Mode as a Control Method

1) <u>Setting the Target Frequency</u>:

Set (Object, Instance, Attribute) = (300h, 20h, 01h); Unit = Hz, with a decimal precision at the hundredths position;

Example: 1000 represents 10.00.

2) Operation:

Setting (Object, Instance, Attribute) = (300h, 20h, 00h) = 0002h indicates Run; Setting (Object, Instance, Attribute) = (300h, 20h, 00h) = 0001h indicates Stop.

3) Acceleration/Deceleration time Operations:

If the first accel/decel section is used as the basis, the accel time is set to (Object, Instance, Attribute) = (300h, 01h, 01h), and the decel time is set to (Object, Instance, Attribute) = (300h, 01h, 02h), with unit = seconds and a decimal precision at the tenths position. Example: 100 represent 10.0 seconds.

300h,20h,00h, bit0=0

(Object, Instance, Attribute) = (XXh, YYh, ZZh)

Frequency controlled by controlled by (300h,01h,02h)

300h,20h,01h

300h,20h,00h=0000h 300h,20h,00h, bit1=0 300h,20h,00h, bit1=1 300h,20h,00h, bit0=1